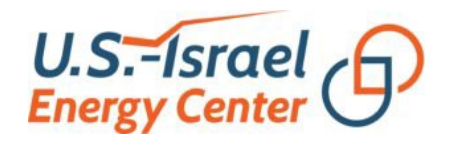

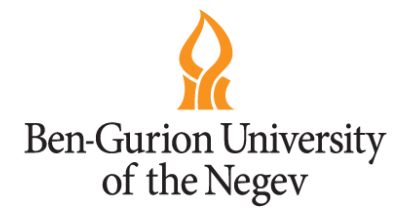

### Labeling NIDS Rules with MITRE ATT&CK Techniques using ChatGPT

Nir Daniel<sup>1,2</sup>, Florian Klaus Kaiser<sup>3,4</sup>, Anton Dzega<sup>1,2</sup>, Aviad Elyashar<sup>2,5</sup>, Rami Puzis<sup>1,2</sup>

 $1$  Department of Software and Information Systems Engineering, Ben-Gurion University, Israel <sup>2</sup> Cyber@BGU, Cyber Labs at Ben-Gurion University

<sup>3</sup> Institute for Industrial Production, Karlsruhe Institute of Technology, Germany <sup>4</sup> Institute of Information Security and Dependability, Karlsruhe Institute of Technology, Germany <sup>5</sup> Department of Computer Science, Shamoon College of Engineering, Israel

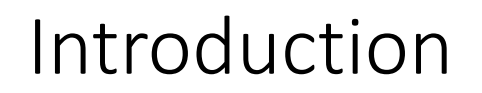

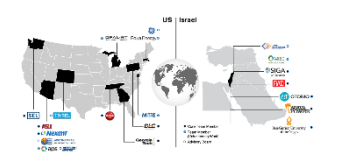

### According to a survey<sup>1</sup> conducted in 2020:

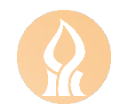

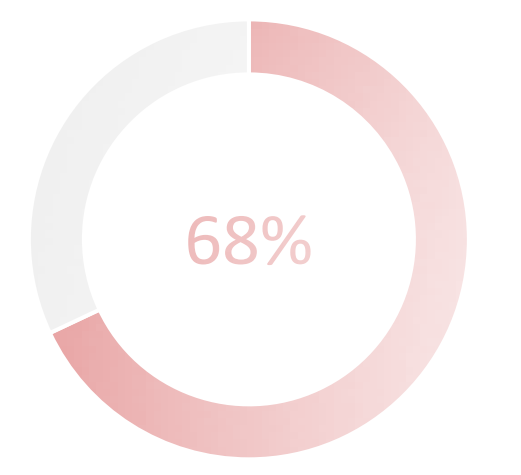

### $68\%$   $49\%$   $49\%$   $49\%$   $49\%$   $49\%$   $49\%$   $49\%$   $49\%$   $49\%$ The analyst is **overloaded**

Reduce the alert volume of specific features

Ignore certain alert categories

<sup>1</sup> Alert Overload Still Plagues Cybersecurity Industry – Critical Start

### SNORT – Network Intrusion Detection System (NIDS)

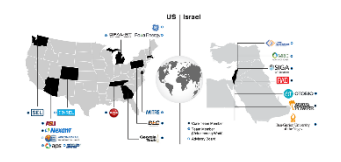

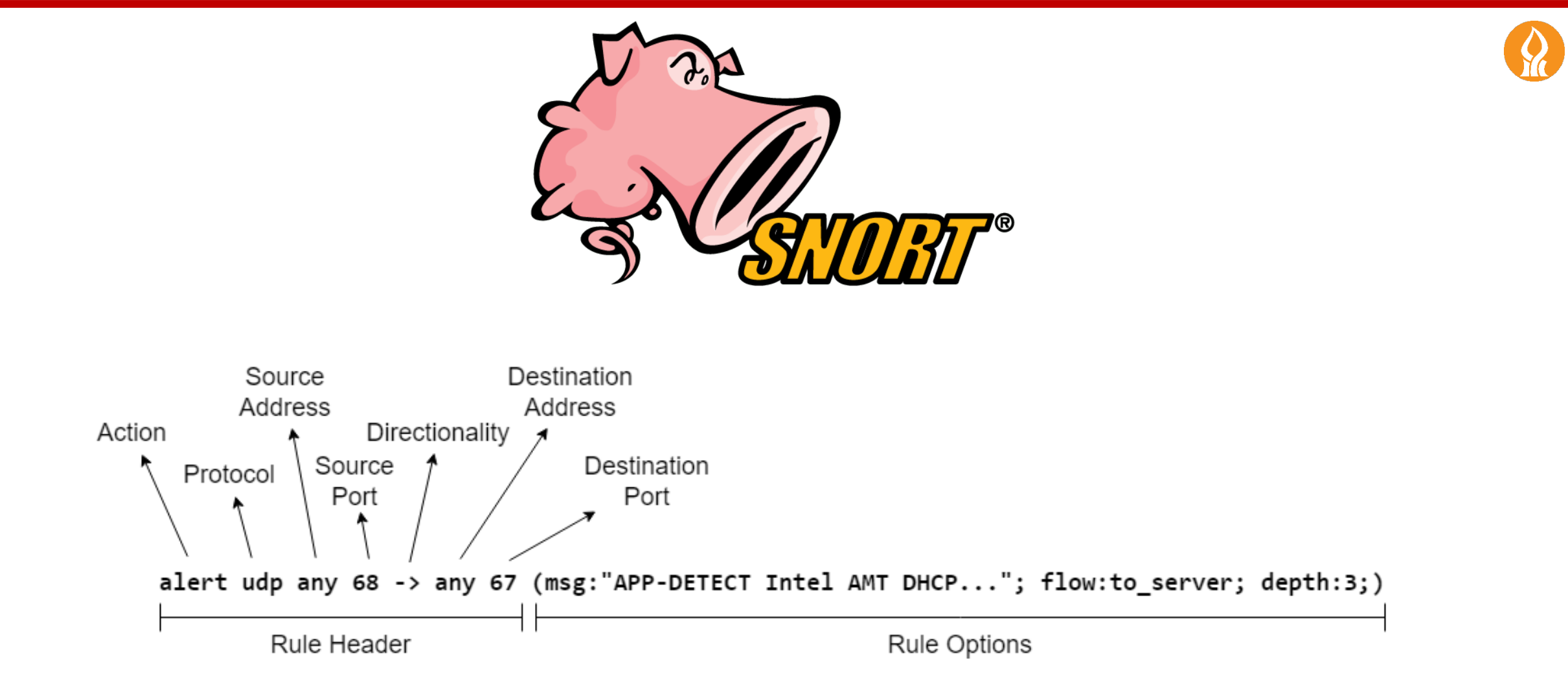

### MITRE ATT&CK

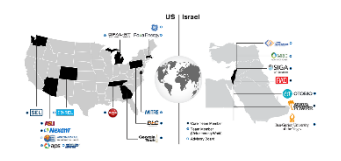

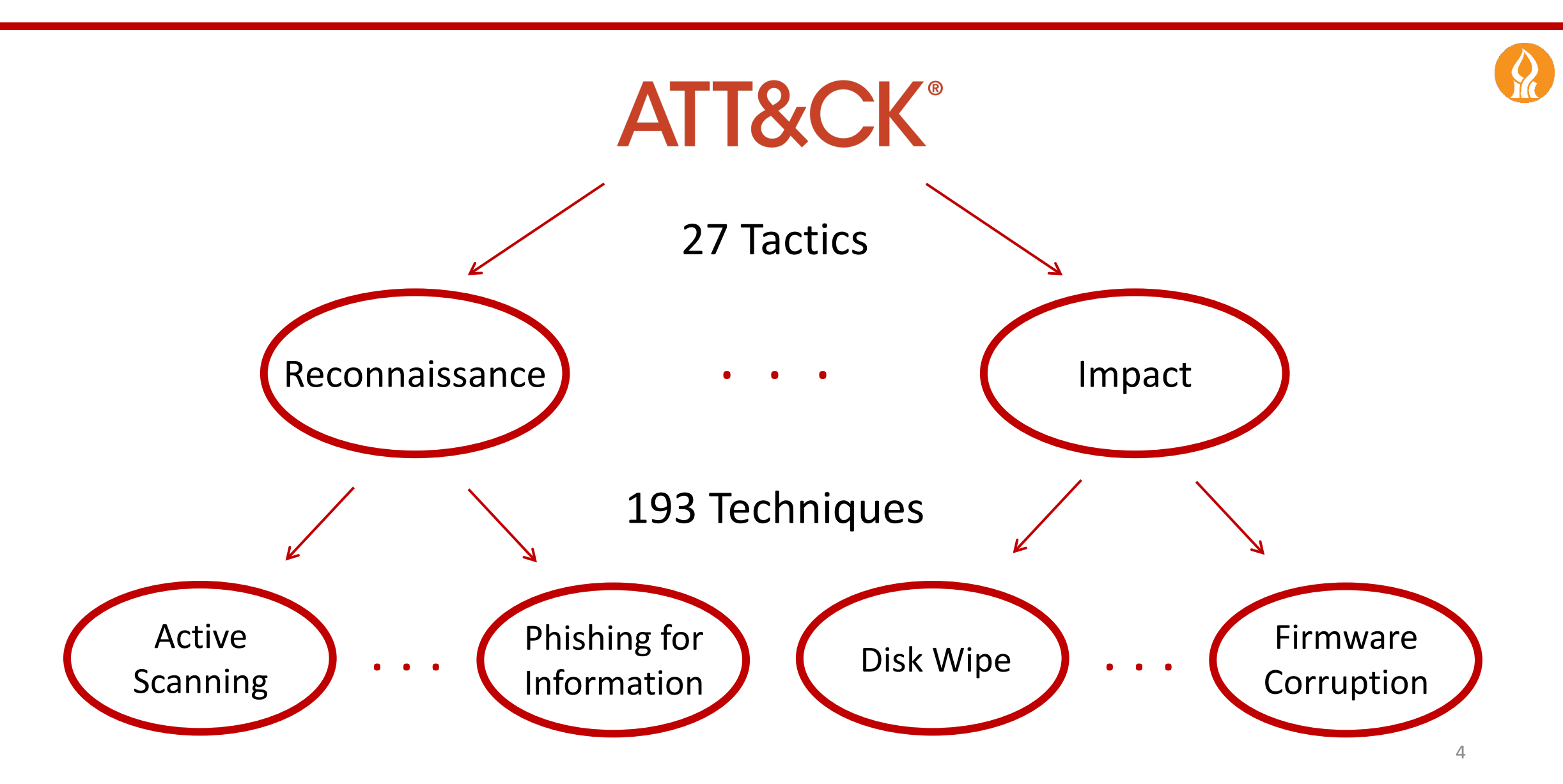

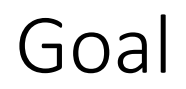

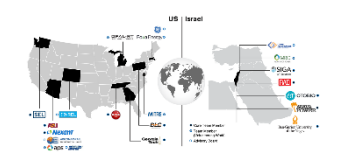

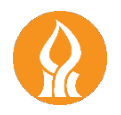

### Label NIDS rules with MITRE ATT&CK **techniques**

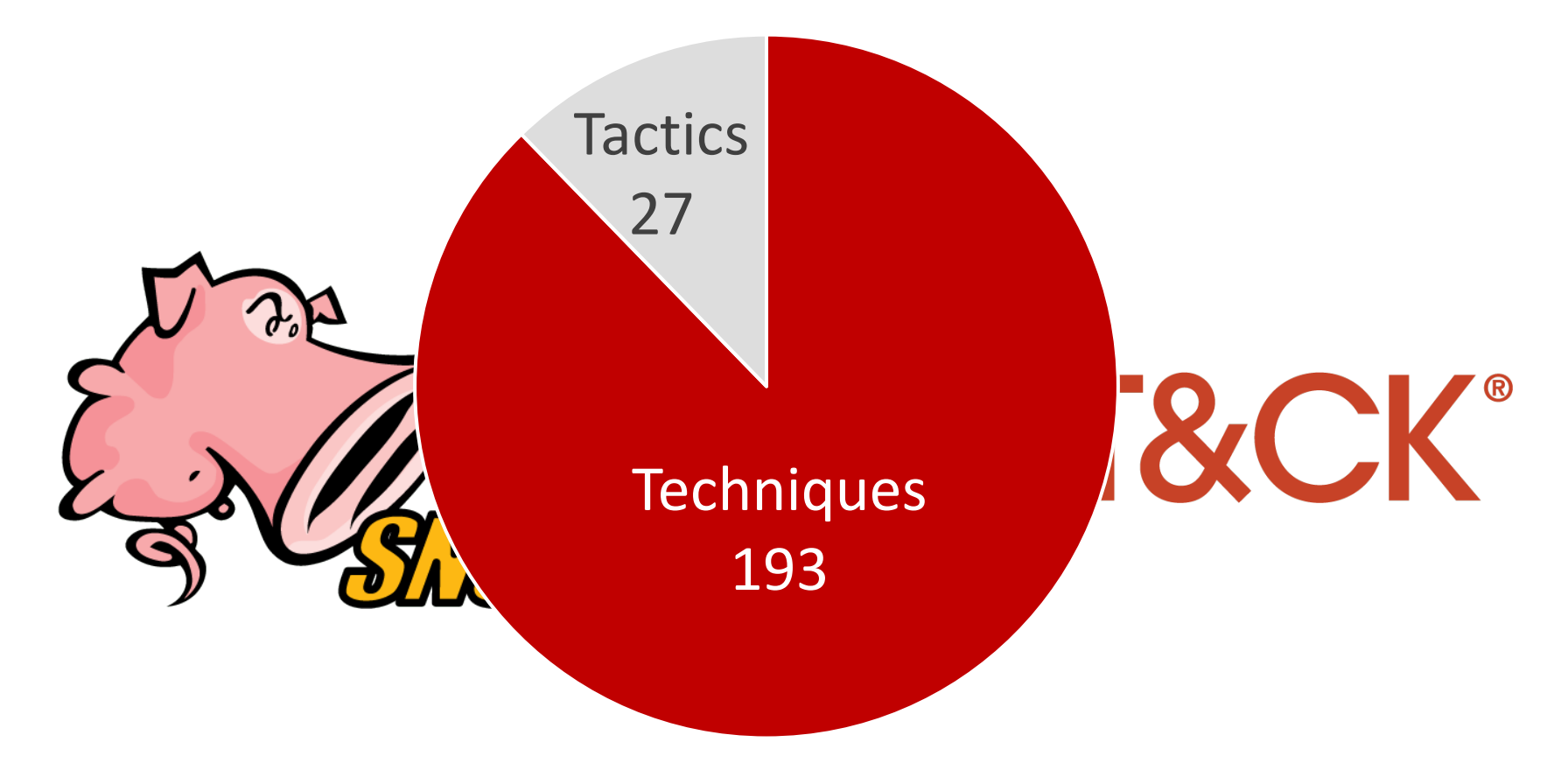

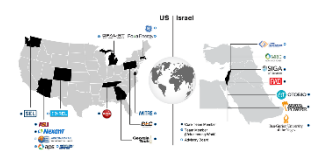

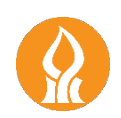

- ChatGPT for annotating political Twitter messages (Tornberg)
- ChatGPT passes the Canadian Head and Neck Surgery Examination (Long et al.)
- ChatGPT in cybersecurity for offensive actions (Tod-Raileanu et al.)

### Idea: Why not use ChatGPT for labeling NIDS rules?

### Related Work

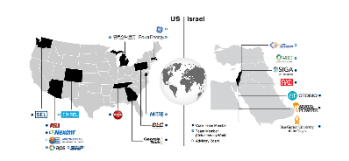

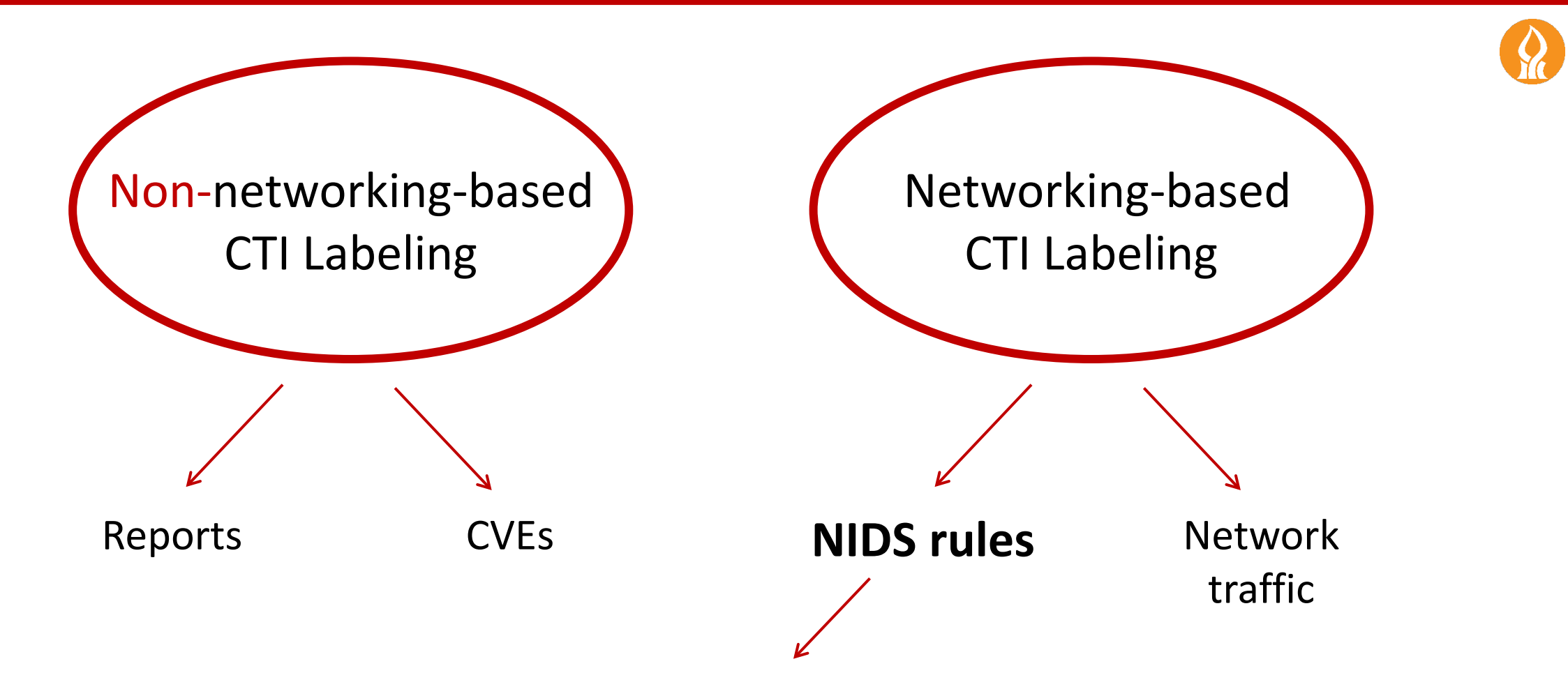

**Lin et al. – Attack tactic labeling for cyber threat hunting**

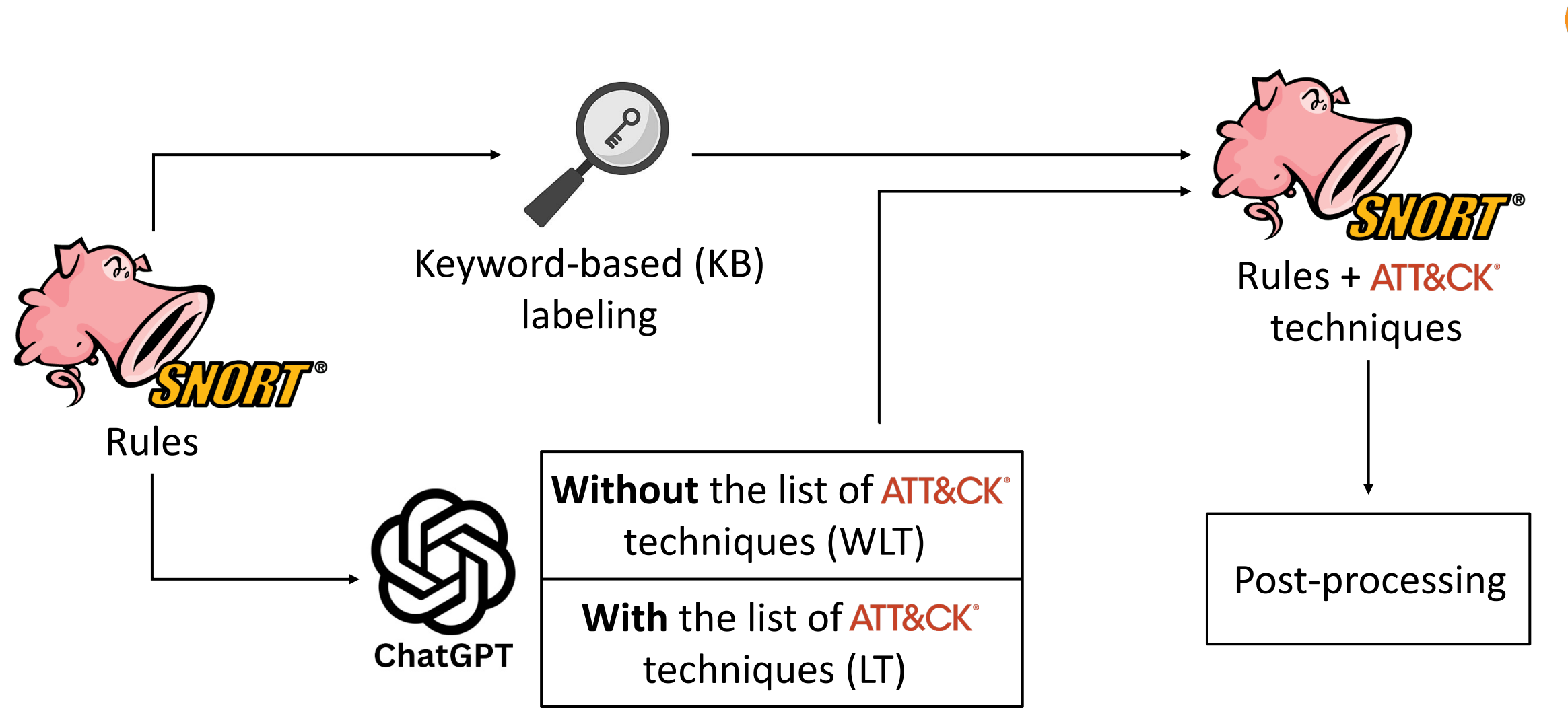

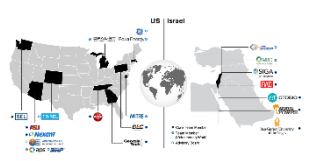

techniques

Post-processing

#### **Snort Rule**

alert tcp \$EXTERNAL NET any -> **\$TELNET\_SERVERS 23** (msg:"MALWARE-BACKDOOR MISC Linux rootkit attempt"; flow: to server, established; content:"wh00t!"; metadata:ruleset community; classtype:attempted-admin; sid:213; rev:9;)

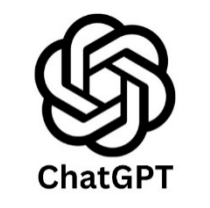

#### techniques (WLT With the uscor All **ChatGP1** techniques (LT **sid**: 213,

Keyword-based (KB) labeling

**Technique id**: "T1210",

**Technique name**: "Exploitation of Remote Services",

Without the list of ATT

**Quotes**: ["alert tcp \$EXTERNAL\_NET any -> \$TELNET\_SERVERS 23"],

**Explanation**: "The rule suggests exploitation of the Telnet service, a remote service. This corresponds to the 'Exploitation of Remote Services' technique."

### With the List of ATT&CK Techniques (LT)

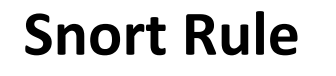

alert tcp \$EXTERNAL\_NET any -> \$TELNET\_SERVERS 23 (msg:"MALWARE-BACKDOOR MISC Linux rootkit attempt"; flow: to\_server, established; content: "wh00t!"; metadata: ruleset community; classtype: attempted-admin; sid:213; rev:9;)

#### +

#### **Full List of ATT&CK Techniques**

**ChatGPT** 

. . .

T1548 Abuse Elevation Control Mechanism T1134 Access Token Manipulation

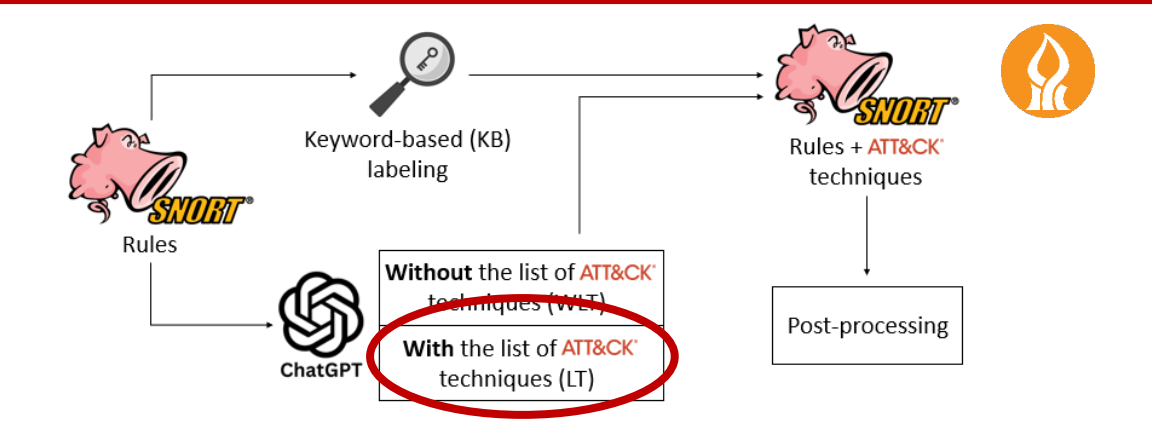

**sid**: 213, **Technique id**: "T1548", **Technique name**: "Abuse Elevation Control Mechanism", **Quotes**: ["MALWARE-BACKDOOR MISC Linux rootkit attempt"], **Explanation**: "The rule implies an attempt to install a rootkit on the targeted Linux system. This …"

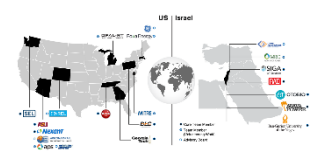

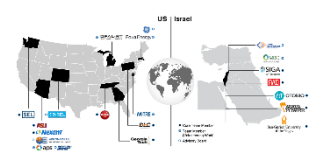

11

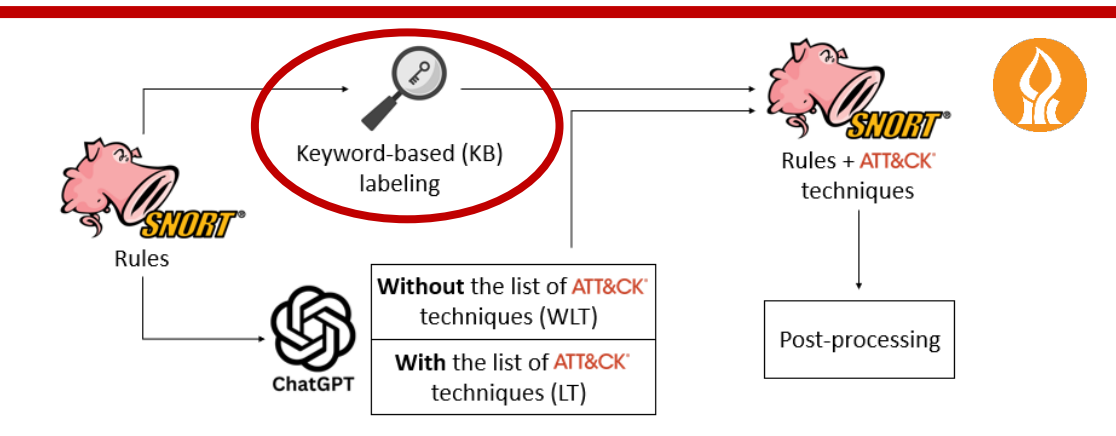

Technique T1014

**ATT&CK®** 

"Rootkit"

#### **Snort Rule**

alert tcp \$EXTERNAL\_NET any -> \$TELNET\_SERVERS 23 (msg:"MALWARE-BACKDOOR MISC Linux **rootkit** attempt"; flow:to server, established; content:"wh00t!"; metadata:ruleset community; classtype:attemptedadmin; sid:213; rev:9;)

### Post Processing

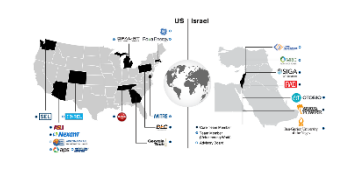

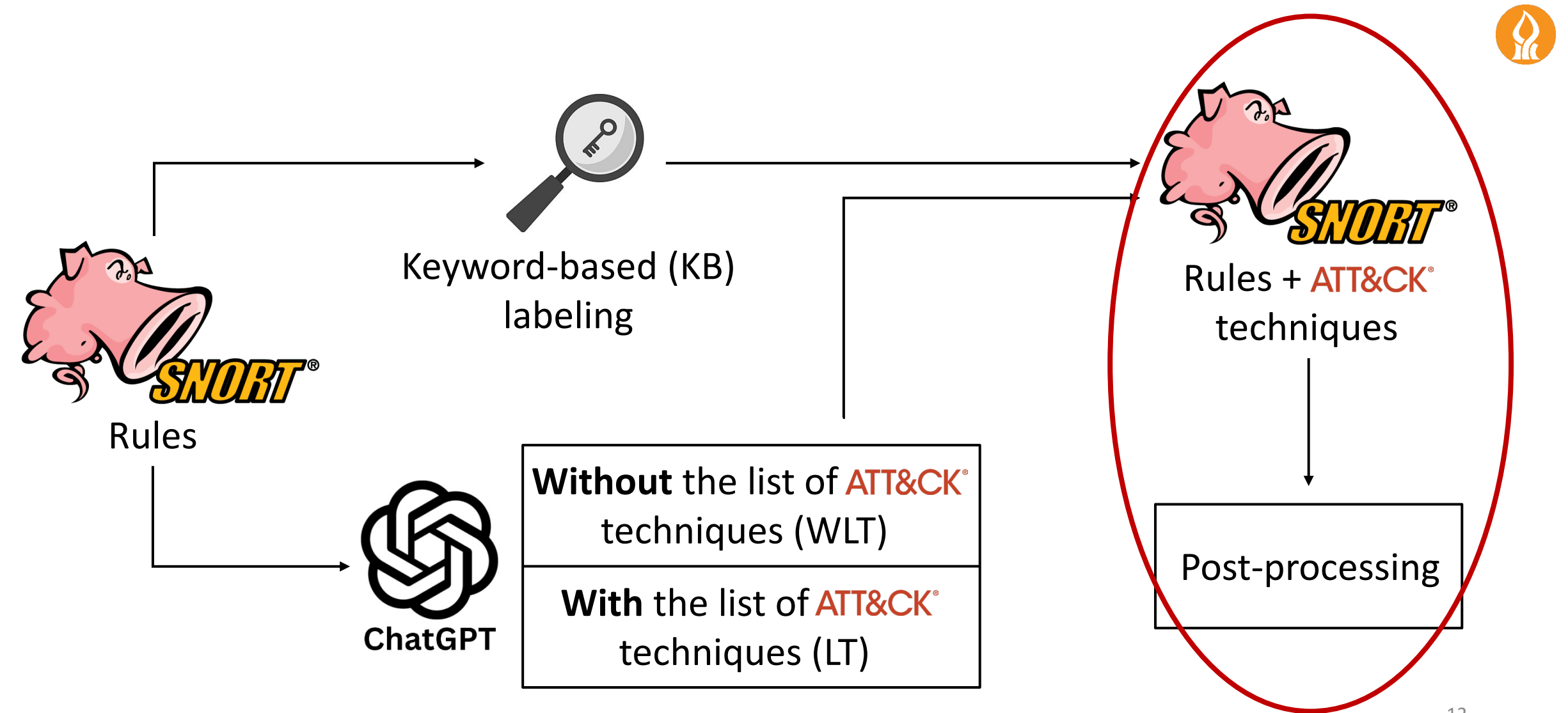

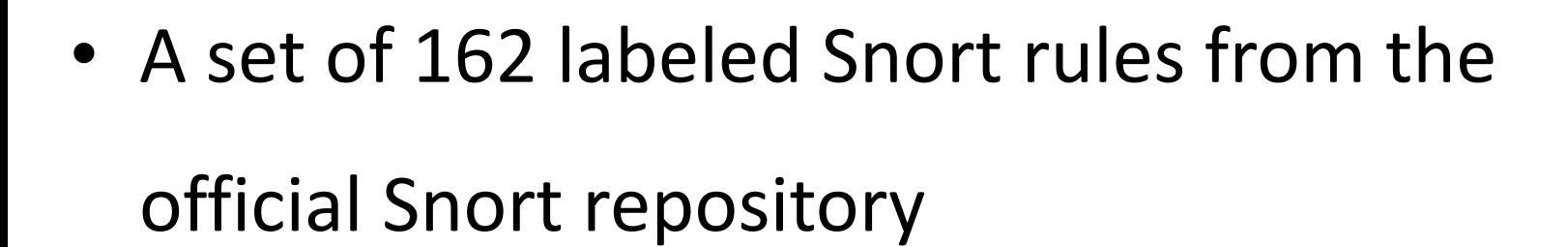

- An average of 1.38 technique labels per rule
- 30 unique techniques in the entire evaluation set

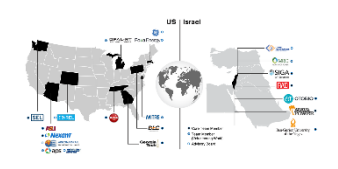

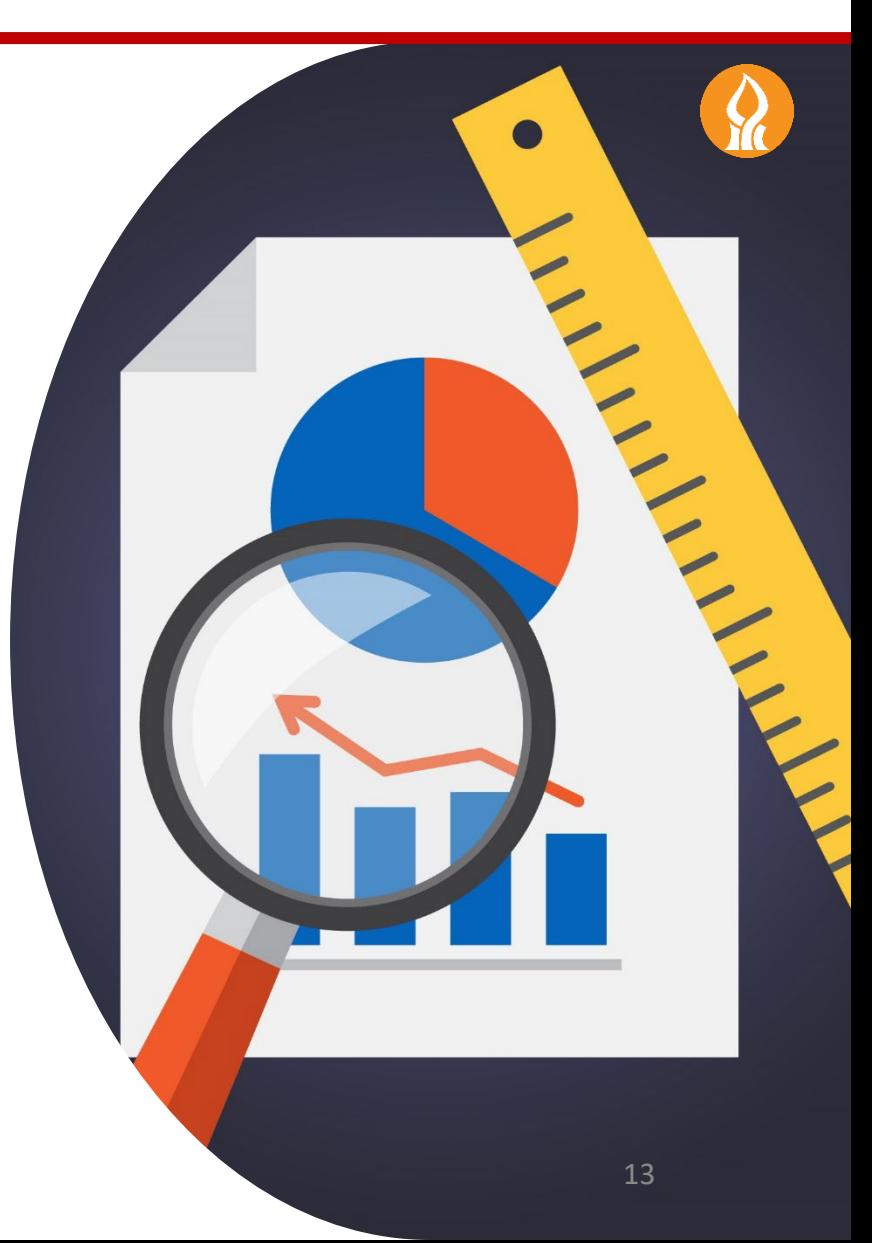

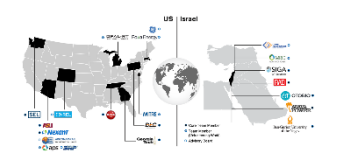

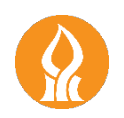

- Tested both **ChatGPT-3.5** and **ChatGPT-4**
- Questioned ChatGPT with **(LT)** and without **(WLT)** the list of ATT&CK techniques on each rule
- Applied the Keyword-based **(KB)** labeling on each rule
- Evaluated different combinations of methods
- **Metrics: Average Precision, Recall and F1-score values**

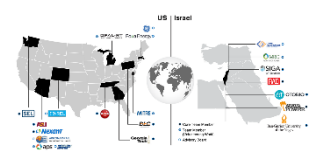

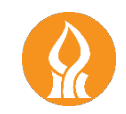

## What will be my score if I will always select the *n*-most

## frequent techniques?

# The Frequency-based (FB) Baseline measures the metrics for every *n*

Results

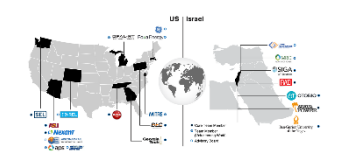

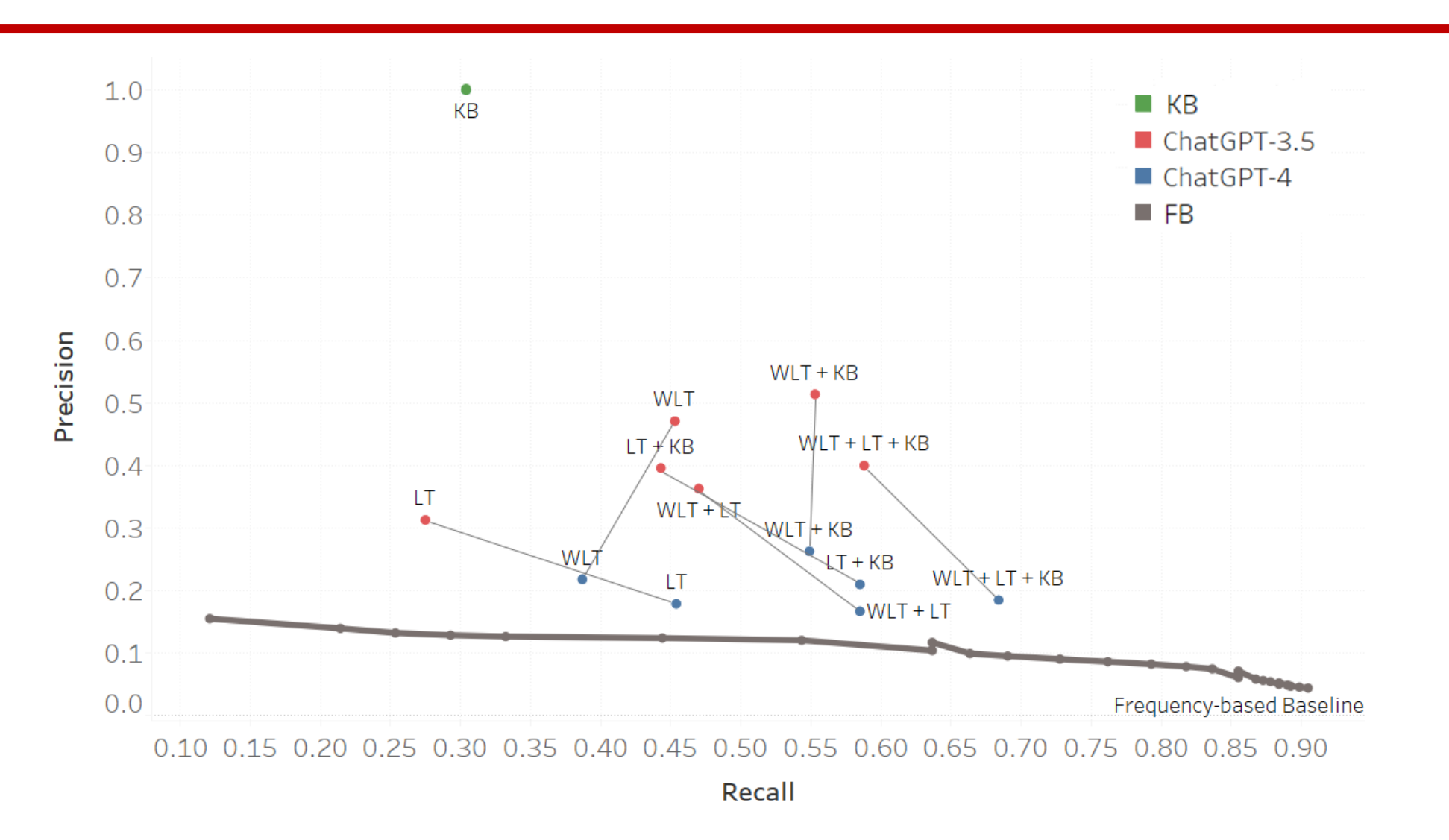

Precision and Recall of every method and  $16$  and  $16$ 

Results

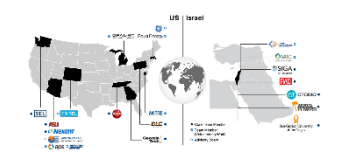

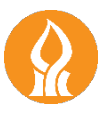

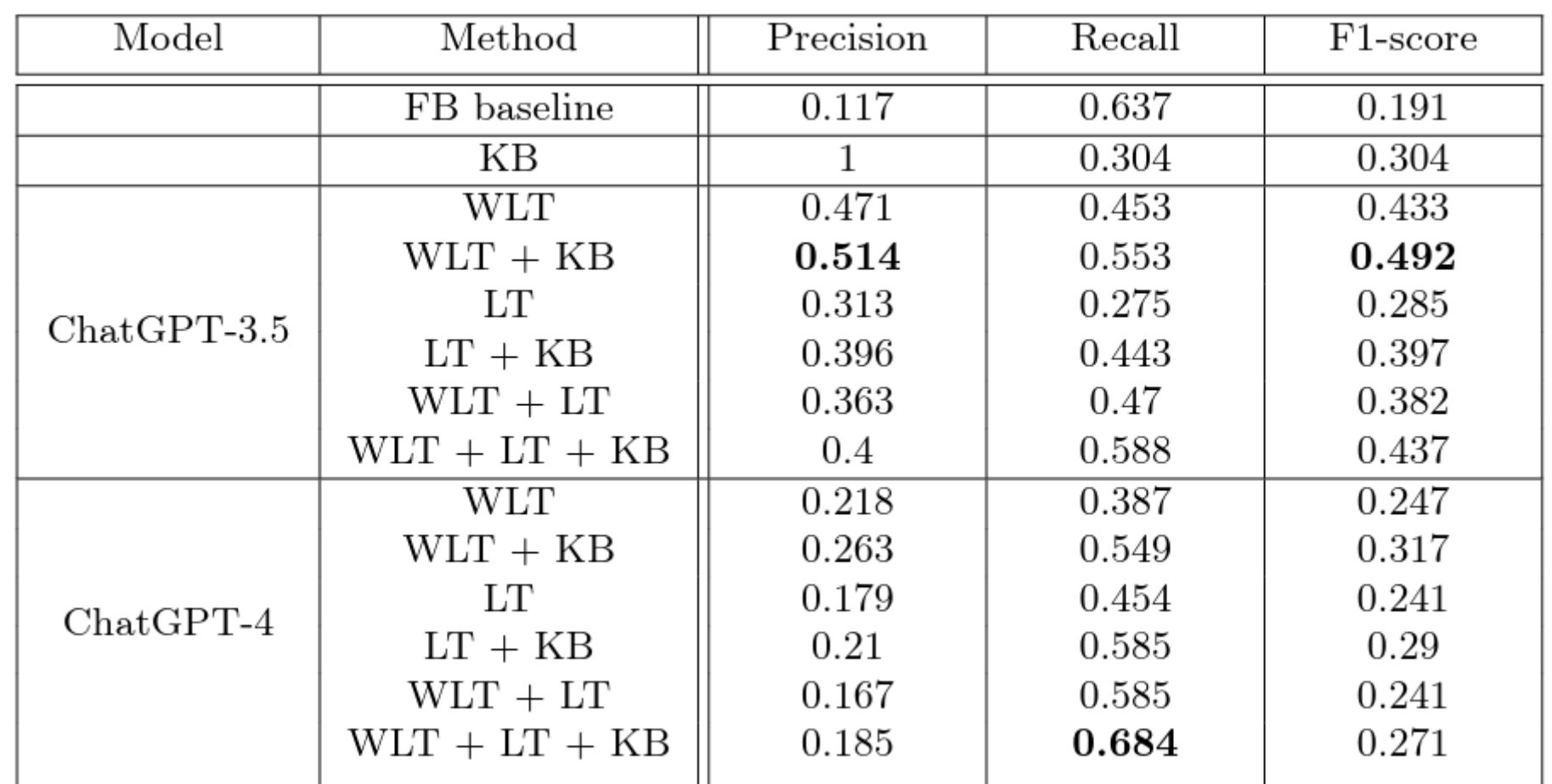

Average Precision, Recall and F1-score of each method  $17$ 

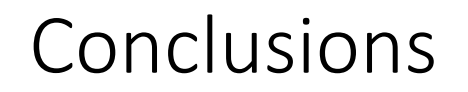

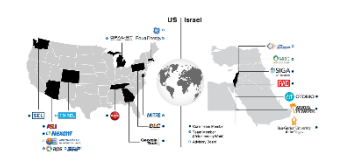

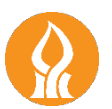

- Providing ChatGPT-3.5 with the list of techniques **weakened** the results, in contrast to ChatGPT-4
- It is always beneficial to combine ChatGPT with the Keywordbased method
- Interestingly, **ChatGPT-3.5 achieved better results** than ChatGPT-4
- We proposed a Proof-of-Concept of employing a publicly accessible GPT for labeling NIDS rules

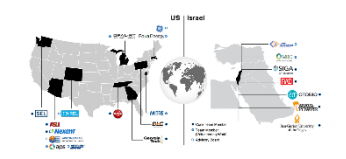

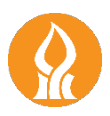

## Thank You!

## Any Questions?

Contact: nirdanie@post.bgu.ac.il